# < Name of Specification >

Draft Version x.y – dd Mmm yyyy

## Specification Provider

## PROVIDER-TS-<FunctionalName>-Vx\_y-yyyymmdd-D

#### Use Terms

This specification template ("template") is provided free of charge by the Open Mobile Alliance for your use and modification under the following conditions:

You will not publish nor use the text in this template other than for your use in development of your own Management Object (MO) specification document ("document").

You are not allowed to use the Open Mobile Alliance's name nor any of the Open Mobile Alliance's service marks, certification marks or trademarks, unless you have received the written permission of the Open Mobile Alliance prior to any such use.

THIS TEMPLATE IS PROVIDED ON AN "AS IS" "AS AVAILABLE" AND "WITH ALL FAULTS" BASIS.

The Open Mobile Alliance has not conducted an independent intellectual property rights ("IPR") review of this template and the information contained herein, and makes no representations or warranties regarding third party IPR, including without limitation patents, copyrights or trade secret rights. This template may contain inventions for which you must obtain licenses from third parties before making, using or selling the inventions.

The Use Terms set forth in this section may be removed in the final version of your document.

Delete this comment. >>

In the flow text in this template, yellow marks are used for placeholders that need to be replaced by real-world text.

This is a template, intended to be used only for Management Object (MO) specification documents.

Note regarding the **font style** to be used for Technical Specifications:

- for main body text use Times New Roman font size 10,,
- in tables, generally Arial font size 10 should be used, however if necessary to minimize wrapping other fonts of the Arial family such as Arial Narrow font size 10 or Arial font size 9 can be considered also.
- for XML/JSON examples use 'listing' paragraph style

Delete this comment. >>

## **Contents**

| 1. | $\mathbf{M}_{A}$ | ANAGEMENT OBJECT TEMPLATE4                                   |
|----|------------------|--------------------------------------------------------------|
| 1  | .1               | DEFINITION OF THE FIRST OBJECT4                              |
| 1  | .2               | DEFINE TWO OR MORE NODES USING THE SAME CONTENT INFORMATION. |

# Figures No table of figures entries found.

## **Tables**

No table of figures entries found.

## 1. Management Object Template

Each node MUST be defined in a table as described in this section. Please be aware that the Management Object Editor, (eMO Editor), will count the table columns and rows in order to find the relevant information. If the table doesn't follow this structure the tool will not be able to read the table content.

| /< <b>x</b> > |                                                                                         |                           |                   |                                  |  |
|---------------|-----------------------------------------------------------------------------------------|---------------------------|-------------------|----------------------------------|--|
|               | Status                                                                                  | Occurrence                | Format            | Min. Access Types                |  |
|               | <status></status>                                                                       | <occurrence></occurrence> | <format></format> | <min. access="" types=""></min.> |  |
|               | <purpose of="" t<="" th=""><th>his object&gt;</th><th></th><th></th><th></th></purpose> | his object>               |                   |                                  |  |

Note: The full table is structured as above and the tables below have hidden cells

DELETE THIS COMMENT

## 1.1 Definition of the First Object

Each object has one or more nodes. This section defines the nodes.

DELETE THIS COMMENT

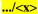

| Sta                                                                                                    | Status Occurrence Format |                           | Min. Access Types |                                  |
|----------------------------------------------------------------------------------------------------|--------------------------|---------------------------|-------------------|----------------------------------|
| <sta< th=""><th>us&gt;</th><th><occurrence></occurrence></th><th><format></format></th><th><min. access="" types=""></min.></th></sta<> | us>                      | <occurrence></occurrence> | <format></format> | <min. access="" types=""></min.> |

<Purpose of this object>

The table caption SHOULD contain the purpose of the node and it is used by the eMO Editor to populate the description of the node, "<DFTitle>", in the generated XML file.

Subsequent sentences are ignored by the eMO Editor.

DELETE THIS COMMENT

### **IMPORTANT**

In the table only some cells are visible. Please remember to keep this structure intact, otherwise the eMO Editor may not be able to read the defined objects.

Please create each node in its own table and don't use combined tables.

**DELETE THIS COMMENT** 

#### Node1

| Status            | Occurrence                | Format            | Min. Access Types                |
|-------------------|---------------------------|-------------------|----------------------------------|
| <status></status> | <occurrence></occurrence> | <format></format> | <min. access="" types=""></min.> |

<Purpose of this object>

#### Node2

| Status            | Occurrence                | Format            | Min. Access Types                |
|-------------------|---------------------------|-------------------|----------------------------------|
| <status></status> | <occurrence></occurrence> | <format></format> | <min. access="" types=""></min.> |

<Purpose of this object>

In order to have multiple Objects in the same Technical Specification introduce a Microsoft Word "Section Break".

DELETE THIS COMMENT

# 1.2 Define two or more nodes using the same content information.

Note: The eMO Editor will duplicate the content on the table to recreate: <Node3> and <Node4>. It is very unusual to define nodes in this way and it is provided here as an example.

**DELETE THIS COMMENT** 

#### Node3

#### Node4

| Status            | Occurrence                | Format            | Min. Access Types                |
|-------------------|---------------------------|-------------------|----------------------------------|
| <status></status> | <occurrence></occurrence> | <format></format> | <min. access="" types=""></min.> |

<Purpose of these objects>